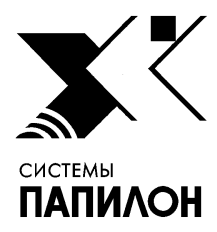

**Общество с ограниченной ответственностью «ИНФОРМАЦИОННЫЕ ТЕХНОЛОГИИ ПАПИЛОН»** 

**ООО «ИТ-ПАПИЛОН»**

## ИНСТРУКЦИЯ ПО УСТАНОВКЕ ПРОГРАММНОГО ОБЕСПЕЧЕНИЯ «ПАПИЛОН-АДИС-9-НейроЭксперт»

г.Миасс Челябинской обл. 2023г.

1. Программный комплекс «ПАПИЛОН-АДИС-9-НейроЭксперт» (далее по тексту – ПО или программное обеспечение) представляет собой программную надстройку для прикладного программного обеспечения ПТК АДИС ПАПИЛОН-9, предназначенную для расширения функциональности АДИС ПАПИЛОН-9, а именно для проведения поисков с использованием нейросети после завершения штатных поисков в АДИС и последующей модификации рекомендательных списков, построенных по результатам штатных поисков, с целью повышения релевантности этих списков с одновременным сокращением их длины.

2. В процессе установки ПО следует придерживаться следующего порядка действий:

2.1. Скачайте файл p9-9.1.0-mks-neuro-installer-b0112.run по ссылке с ресурса ООО «ИТ-Папилон» в сети Интернет - http://it.papillon.ru/installers/adis-9/. При этом будут запрошены логин и пароль.

2.2. Перейдите в каталог, в котором находится файл инсталлятора, и запустить файл p9-9.1.0 mks-neuro-installer-b0112.run от имени пользователя root:

./p9-9.1.0-mks-neuro-installer-b0112.run

2.3. В открывшемся меню, не изменяя установленного по умолчанию перечня компонентов, нажмите на кнопку <OK>.

2.4. В открывшемся окне инсталлятора выберите раздел файловой системы для размещения АДИС с предустановленным ПО. Для установки ПО необходимо наличие свободного места в объеме не менее 500 МБ в корневом разделе и не менее 1 GB в выбранном для установки разделе.

2.5. Установите путь основного дерева каталогов АДИС.

2.6. Установите путь каталога базы данных АДИС.

2.7. Проверьте параметры установки и подтвердите их правильность нажатием клавиши Y (см. рис. 1).

Рисунок 1. Параметры установки

2.8. Проследите за ходом установки ПО по выводу инсталлятора до ее завершения.

2.9. Запустите фоновые вычислительные процессы (см. рис. 2) с помощью команды:

/etc/init.d/papillon start

| Sanyck q9.1sd2 (-p /papillon1 --wos1 --log /var/spool/pap[ OK ]q9.1sd2.1og)<br>$SanycK$ a $9.fs$ $() \ldots$<br>[OK]<br>Формирование запроса на синхронизацию a9.dbr<br>[OK]<br>Sanyck a9.fs $(-$ nosync $-t$ 8440)<br>[OK]<br>Sanyck a9.um (-p /papillon1)<br>[OK]<br>$SanycK a9.dls$ ()<br>[OK]<br>$Sanyck$ a9.dbs $() \ldots$<br>[OK]<br>$Sanyck$ $a9.33$ $() \ldots$<br>[OK]<br>Sanyck a9.octopus ()<br>[OK]<br>Sanyck a9.svrf $(-p /p$ apillon1)<br>[OK]<br>Sanyck a9.cvrf $(-p / papillon1 - n astra17 - abel-vm)$ [ OK ]<br>Sanyck a9.md5 (--server)<br>$\sqrt{K}$ 1<br>Sanyck a9.fm $(-p /p$ apillon1 -n z)<br>$\sqrt{2}$ |  |
|----------------------------------------------------------------------------------------------------|--|
|                                                                                                    |  |
|                                                                                                    |  |
|                                                                                                    |  |
|                                                                                                    |  |
|                                                                                                    |  |
|                                                                                                    |  |
|                                                                                                    |  |
|                                                                                                    |  |
|                                                                                                    |  |
|                                                                                                    |  |
|                                                                                                    |  |
|                                                                                                    |  |
|                                                                                                    |  |
| Sanyck a9.fm $(-p /p$ apillon1 -n zx)<br>[OK]                                                                                                    |  |
| Sanyck a9.fm $(-p / papillon1 -n zq)$<br>[OK]                                                                                                    |  |
| Sanyck a9.fm $(-p /p$ apillon1 -n pa)<br>[OK]                                                                                                    |  |
| Sanyck a9.fm $(-p / papillon1 -n ma) \ldots$<br>[OK]                                                                                                    |  |
| Запуск завершен.                                                                                                    |  |

Рисунок 2. Вывод скрипта запуска фоновых вычислительных процессов

2.10. Для запуска главного меню рабочей станции АДИС, в графическом интерфейсе которой реализованы функциональные характеристики устанавливаемого ПО надстройки, используйте команду q9.ppln.